Trace the letter C in the word clothes.

## COTHES

Watch "Putting on My Clothes". Then, number the steps to help Bo Peep get ready.

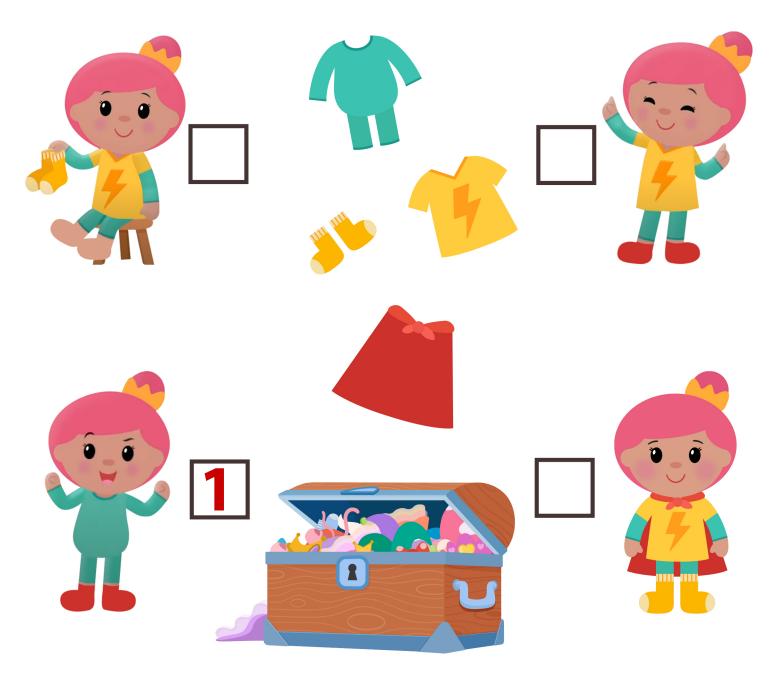

Watch and sing along to "Putting on My Clothes" on <u>YouTube</u>. Visit our Website for more Free Resources at www.mothergooseclub.com

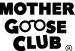

Name:

Let's make shirts for Jack and Teddy! Color the shirts below.

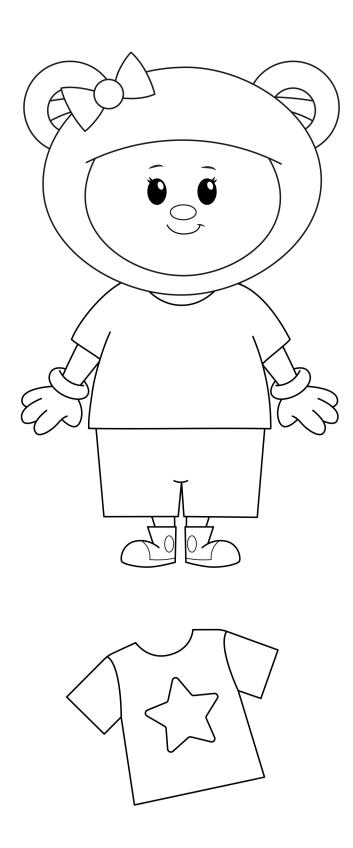

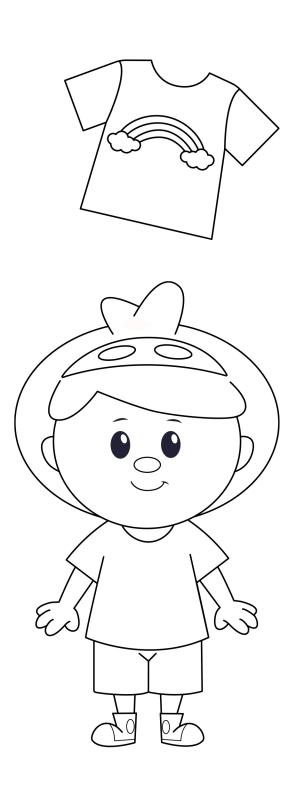

Name:

Let's help Mary get dressed! Cut and paste the clothes onto Mary.

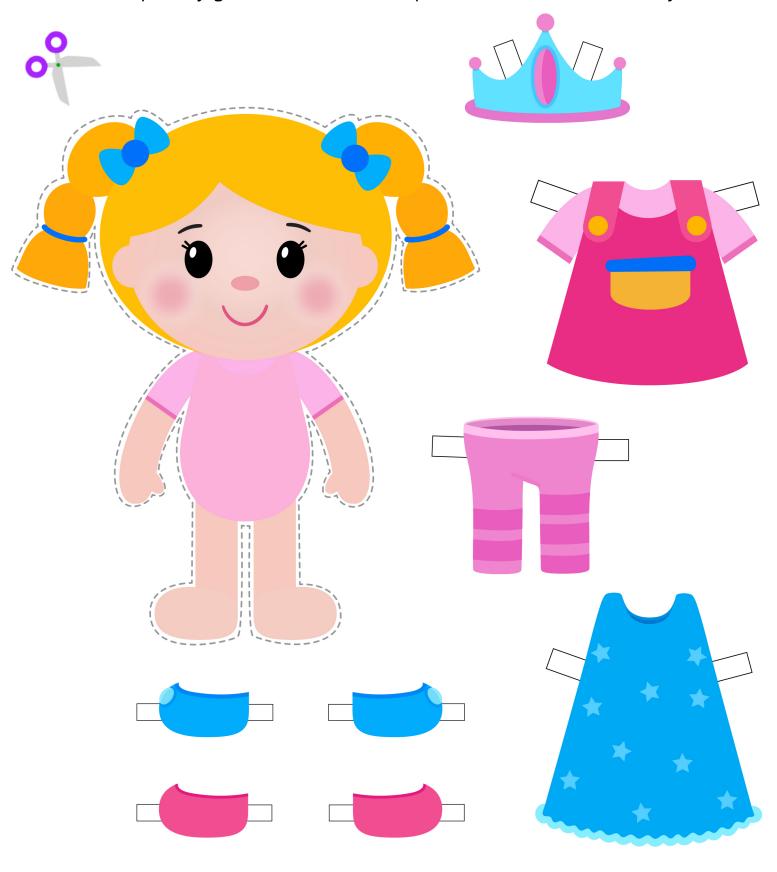

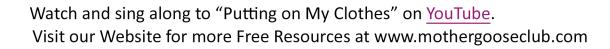

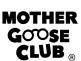